# **Численное моделирование, визуализация, и подсчет скорости сдвиговых волн в мягких биологических тканях**

А. А. Лисин,[∗](#page-0-0) С. Н. Гурбатов, И.Ю. Демин, А. Е. Спивак

*Национальный исследовательский Нижегородский государственный университет имени Н. И. Лобачевского, радиофизический факультет, кафедра акустики*

*Россия, 603950, Нижний Новгород, пр. Гагарина, д. 23*

(Статья поступила 01.08.2019; Подписана в печать 03.08.2019)

Данная статья посвящена применению уравнения Вестервельта для решения задач в медицинском приложении. Проведено численное моделирование распространения волн ультразвукового диапазона в средах, приближенных к мягким биологическим тканям, смоделирован режим работы SWEI, на основании результатов моделирования получена скорость сдвиговой волны для сред, по своим свойствам повторяющих калиброванные фантомы CIRS. Полученные результаты были сопоставлены с результатами, полученными на акустической системе Verasonics.

PACS: 43.25.Zx УДК: 534.2, 534.7 Ключевые слова: сдвиговая эластография, скорость сдвиговых волн, Verasonics, численное моделирование, toolbox k-Wave.

### **ВВЕДЕНИЕ**

Численное моделирование физического эксперимента позволяет с достаточно высокой точностью предсказать результат измерения, поэтому для решения задачи компьютерной симуляции сред с заданными параметрами разработано большое количество алгоритмов, программных модулей и самостоятельных пакетов. Современные средства вычислительной техники позволяют производить расчет с высокой точностью, но предъявляют высокие требования к аппаратной части машины, поэтому важным становится выбор алгоритма, эффективно использующего мощность вычислительных модулей с минимально возможной нагрузкой, при этом обеспечивающего достаточную точность [\[1](#page-4-0)].

Проведение физического моделирования требует значительной подготовки, связанной с подготовкой объекта моделирования, и любая допущенная ошибка серьезно влияет на результат, поэтому численный эксперимент позволяет предсказать результат физического измерения, оценить результат, и при наличии ошибки заметить ее и внести поправки.

Распространение волн в упругих средах удобно моделировать в пакете MATLAB, оптимизированном для работы с матрицами большого размера, а для удобства работы с пространством toolbox k-Wave, созданный для расчета распространения волн в упругих средах.

Численная модель набора скриптов k-wave подразумевает работу с пространством как инициализацию матрицы заданного размера, каждому элементу которой присваиваются необходимые физические параметры, необходимые для расчета поля в точке. В пространстве k-wave данная матрица имеет название kgrid.

Численное решение сводится к решению уравнения Вестервельта в частных производных

$$
\frac{\partial^2 p}{\partial \tau \partial z} = \frac{c_0}{2} \Delta p + \frac{\beta}{2\rho_0 c_0^3} \frac{\partial^2 p^2}{\partial \tau^2}, \quad \tau = t - z/c_0,
$$

 $z$  — направление вдоль оси пучка  $\beta$  — коэффициент нелинейности

Уравнение решается с использованием псевдоспектрального метода k-пространства, где пространственные градиенты вычисляются с использованием схемы БПФ, а временные градиенты вычисляются с использованием скорректированной k-пространственной разностной схемы. Каждая из этих схем реализуется посредством метода конечных элементов.

Суть метода заключена в его названии. Область, в которой ищется решение дифференциальных уравнений, разбивается на конечное количество подобластей (элементов). В каждом из элементов произвольно выбирается вид аппроксимирующей функции. В простейшем случае это полином первой степени. Вне своего элемента аппроксимирующая функция равна нулю. Значения функций на границах элементов (в узлах) являются решением задачи и заранее неизвестны [\[8](#page-4-1)]. Коэффициенты аппроксимирующих функций обычно ищутся из условия равенства значения соседних функций на границах между элементами (в узлах). Затем эти коэффициенты выражаются через значения функций в узлах элементов. Составляется система линейных алгебраических уравнений. Количество уравнений равно количеству неизвестных значений в узлах, на которых ищется решение исходной системы, прямо пропорционально количеству элементов и ограничивается только возможностями ЭВМ. Так как каждый из элементов связан с ограниченным количеством соседних, система линейных алгебраических уравнений имеет разрежённый вид, что существенно упрощает её решение [\[2\]](#page-4-2).

<span id="page-0-0"></span><sup>∗</sup>E-mail: [lisin.artem.a@gmail.com](mailto:lisin.artem.a@gmail.com)

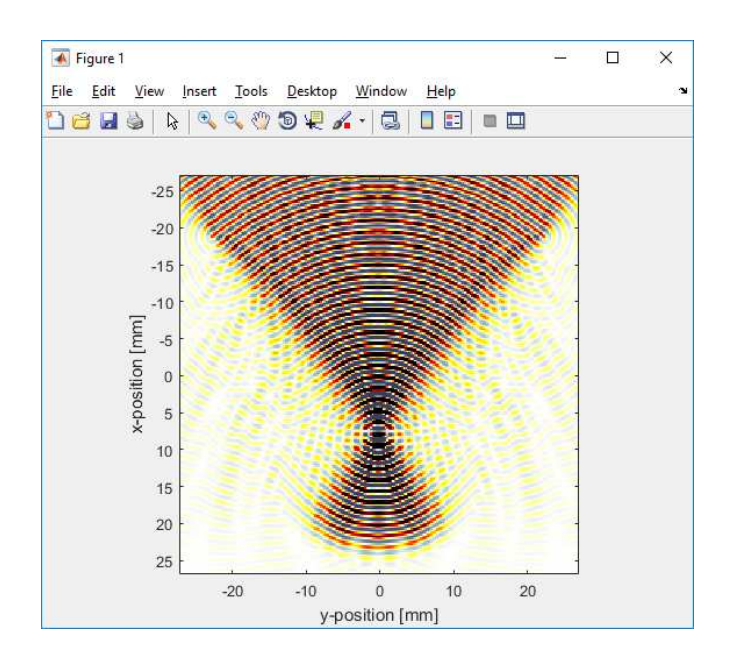

Рис. 1: Фокусировка 32 точечных излучателей в одну точку. Временное распространение волн в координатной плоскости

Для того, чтобы решать уравнение Вестервельта, его необходимо привести к слабой формулировке, для чего введем начальные и граничные условия:

$$
\begin{cases}\np(0, t) = f(t), \\
p(x, 0) = 0, \\
p(L, t) = 0, \\
\frac{\partial p}{\partial t}(t = 0) = 0,\n\end{cases}
$$

 $f(t)$  — функция источника при  $x = 0$ ,  $v(t)$  — тестовая функция.

$$
\int_{0}^{L} \frac{\partial^2 p}{\partial x^2} V(x) dx - \frac{1}{C^2} \int_{0}^{L} \frac{\partial^2 p}{\partial t^2} V(x) dx =
$$
  
= 
$$
- \frac{\beta}{\rho_0 c_0^4} \int_{0}^{L} \frac{\partial^2 p^2}{\partial x^2} V(x) dx.
$$

Это является первой слабой формулировкой. Потребуем, чтобы  $v$  было достаточно гладким и удовлетворяющим  $v(0) = v(L) = 0$ , так как р имеет существенное значение. Решаем интегрированием по частям:

$$
\int_{0}^{L} \frac{\partial^2 p}{\partial x^2} V(x) dx = \left[ \frac{\partial p}{\partial x} V(x) \right]_{0}^{L} - \int_{0}^{L} \frac{\partial p}{\partial x} \frac{dV}{dx} dx =
$$
  
= 
$$
- \int_{0}^{L} \frac{\partial p}{\partial x} \frac{dV}{dx} dx,
$$

где  $V$  обращается в 0 при  $= 0$  и  $= L$ .

$$
\int_{0}^{L} \frac{\partial p}{\partial x} \frac{dV}{dx} dx + \frac{1}{C^2} \int_{0}^{L} \frac{\partial^2 p}{\partial t^2} V(x) dx =
$$
\n
$$
= \frac{\beta}{\rho_0 c_0^4} \int_{0}^{L} \frac{\partial^2 p^2}{\partial x^2} V(x) dx,
$$

что теперь справедливо только для гладких v, удовлетворяющих  $v(0) = v(L) = 0$ .

Для реализации численной модели на первом этапе необходимо рассчитать матрицу сигналов во временном пространстве. Каждый источник излучает сигнал как набор точечных источников,

$$
S = \begin{cases} A_s, & t < t_s, \\ 0, & t > t_s, \end{cases}
$$

где  $t$  — время симуляции,  $t_s$  — время, за которое излучает источник, и в каждой точке системы результирующий сигнал равен сумме сигналов из всех источников.

Следующим этапом является переход в частотную область с помощью алгоритма БПФ.

В данной работе было проведено численное моделирование метода эластографии сдвиговой волной (Shear Wave Elasticity Imaging SWEI). Данный метод был реализован на системе Verasonics с открытой архитектурой на кафедре акустики в лаборатория биомедицинских технологий, медицинского приборостроения и акустической диагностики «МедЛаб» ННГУ им. Н. И. Лобачевского [\[3,](#page-4-3) [4](#page-4-4)]. Это позволяет проверять результаты, полученные с помощью численного моделирования (рис. 1), на практике.

Расчет величины радиационной силы производится по результатам фокусировки [\[5](#page-4-5)]. На основе этих результатов пересчитывается величина мнимых источников для последнего этапа моделирования.

Реализация численного решения задачи моделирования подразумевает разделение на этапы: сначала задается среда, в которой проводится моделирование (это может быть как линейная среда, так и нелинейное пространство), после этого ставится датчик (в данном случае это модель стандартного линейного датчика для ультразвуковых исследований), и, наконец, симуляция распространения волн в среде.

Для работы симуляции необходимо создать пространство, в котором будет рассчитываться распространение волн. В модуле k-Wave рабочее пространство — это набор точек, образующих матрицу, называемую k-grid, или k-пространство. Для каждой из этих точек прописываются значения скорости звука, плотности, и другие параметры, если требуется [\[9\]](#page-4-6).

Чтобы поместить в среду какой-либо предмет, необходимо выбрать точки, геометрически попадающие в то место, где должен находиться объект, и присвоить им новые значения скорости звука и плотности. Граничные условия задаются с помощью специальной функции. Ниже приведен код, добавляющий в пространство шар с заданными размерами и параметрами:

*% define a sphere for a highly scattering region radius = 6e-3; % [m]*

$$
x_{pos} = 27.5e-3; % [m]
$$
  

$$
y_{pos} = 45.5e-3; % [m]
$$

*scattering\_region = makeBall(Nx\_tot, Ny\_tot, Nz\_tot, round(x\_pos/dx), round(y\_pos/dx), Nz\_tot/2, round(radius/dx));*

УЗФФ 2019 1950101–2

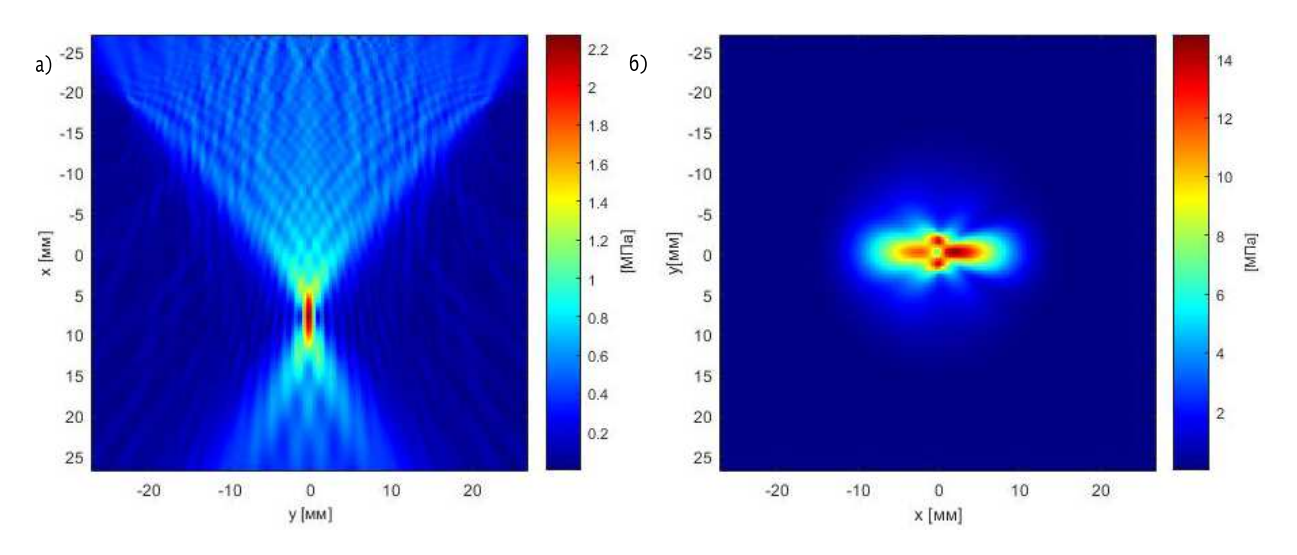

Рис. 2: *а* — Визуализация расчетного давления фокусировки ультразвуковых излучателей, аналогичных линейному медицинскому датчику L7-4, *б* — визуализация распространения сдвиговой волны

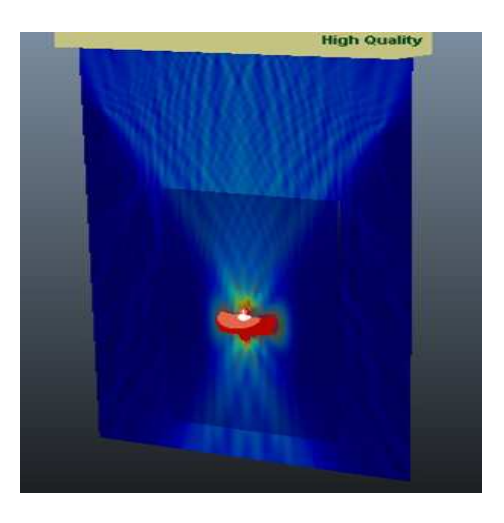

Рис. 3: Визуализация распространения фронта сдвиговой волны средствами Autodesk Maya

*% assign region*

 $sound\_speed\_map(scattering\_region == 1)$ *scattering\_c0(scattering\_region == 1);*

*density\_map(scattering\_region* == 1) = *scattering\_rho0(scattering\_region == 1);*

Источник излучения в данной модели — точка. Но при необходимости можно ставить несколько источников, или группировать несколько точек в один излучатель.

В случае с линейным датчиком излучателем является фазированная антенная решетка, состоящая из 128 элементов. В рамках заданной численной модели это 128 точечных источников (рис. 2,*а*) [\[6\]](#page-4-7). Для получения сдвиговой волны необходимо сфокусировать излучатели в точку. Это достигается с помощью квадратичного фазового набега на каждом излучателе, за ноль считаем центр датчика. Для моделирования сдвиговой волны источник расположен в области пятна фокусировки и состоит из 8 элементов, расположенных в форме ромба (рис. 2,*б*). Среда в данной модели принята однородной, с такими характерными параметрами, как плотность  $\rho = 1030 \,\text{kr/m}^3$  и скорость звука  $C = 1540 \,\text{m/c}$ .

Для того, чтобы более наглядно визуализировать полученные результаты, использовано программное обеспечение Autodesk Maya — пакет для работы с 3d графикой и анимацией.

Он обладает своим скриптовым языком программирования, что позволило использовать численные значения, полученные в k-Wave, для визуализации генерации ультразвукового пучка и распространения сдвиговой волны с помощью геометрических примитивов. Специфика численного моделирования, а именно хранение состояния среды в виде массива чисел, позволяет использовать результаты, полученные в одной программе, в другой, для последующей обработки.

Распределение давления в среде в момент времени через MatLab было записано в файл в виде массива размерности среды (сетки k-grid). Данные по давлению хранятся в виде максимального значения, и множителя для каждой точки от 0 до 1.

Для получения трехмерного распространения использовалась цилиндрическая симметрия относительно оси фокусировки ультразвукового пучка, поскольку полученное распространение сдвиговой волны справедливо для любого направления, перпендикулярного к оси фокусировки пучка.

Чтобы определить границу волнового фронта, алгоритм проходит по высоте точки фокусировки все значения от края к центру, до первого множителя, значение которого  $> 0.6$ , а размер зоны фокусировки  $> 0.9$ от максимального значения. Высота зоны определяется путем смещения координаты перебора вверх, порог работы алгоритма 0.6 и 0.9 соответственно. Для корректной работы при поиске границы волнового фронта

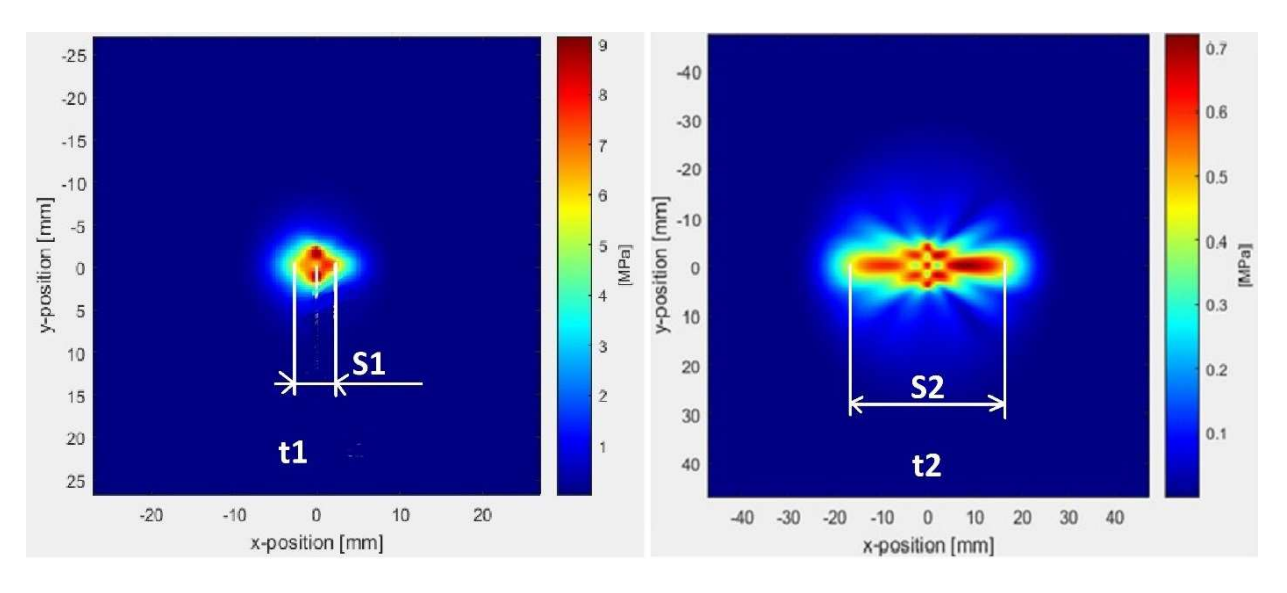

Рис. 4: Определение скорости по положению волнового фронта

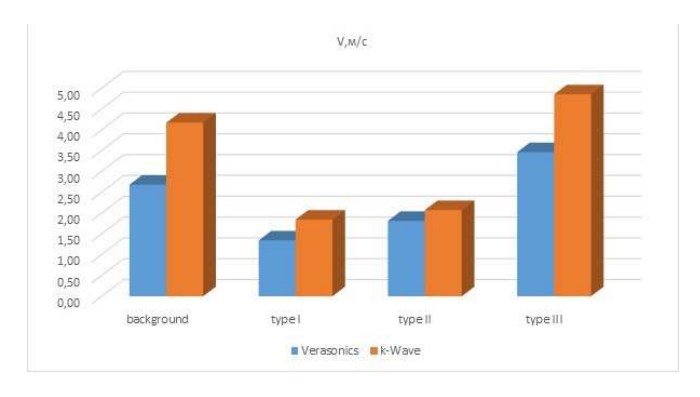

Рис. 5: Диаграмма скоростей сдвиговой волны в зависимости от типа среды

алгоритм не учитывает область, ограниченную координатой встречи множителя 0.9 на первом шаге.

Далее пакет 3d моделирования строит в пространстве две сферы: одну по координатам зоны фокусировки, растягивая сферу до состояния, пока ее диаметры не будут соответствовать полученным значениям из файла, а вторую сферу по радиусу, определяющую границу волнового фронта, и производится усечение по высоте.

Средствами графического редактора были получены трехмерные модели пятна фокусировки и границы распространения сдвиговой волны (рис. 3). Для наглядности в пространство добавлено графическое решение из k-Wave, что позволило визуализировать ультразвуковой пучок и волновой фронт.

Экспериментальное определение скорости сдвиговой волны, модуля Юнга и вязкости среды проводилось в калиброванном полимерном фантоме CIRS Model 049 Elasticity QA Phantom Spherical с расположенными на разной глубине сферами диаметром 10 мм и 20 мм. Сферы в фантомах были четырех типов с разным значением модуля Юнга (Type I–IV), указанные в сопровождающих документах. Данные элементы находились в полимерной среде (матрица), упругие характеристики которой также были известны. Достоинством фантомов является то, что они изготовлены из полимерного материала Zerdine, характеристики которого не зависят от изменения внешней температуры и прикладываемого давления.

Свойства среды:  $C = 1540 \text{ m/c}$ ,  $\rho_0 = 1010 \text{ kT/m}^3$ . Параметры источника:  $f = 5 M\Gamma$ ц, 128 излучателей.

Расчет скорости производится на основании положения пика давления, характеризующего расположение волнового фронта. На рис. 4 представлен пример вычисления скорости сдвиговой волны по формуле  $V =$  $S/t$ , где  $S$  — расстояние между пиками, определяемым для двух значений времени  $t_1$  и  $t_1$   $S = S_2/2 - S_1/2$ , a  $t = t_2 - t_1$ .

Таблица I: Сопоставление результатов численного и физического моделирования

| CIRS Model 049 | K-waye            | Verasonics |
|----------------|-------------------|------------|
|                | Скорость, $V$ м/с |            |
| background     | 4.17              | 2.68       |
|                | 1.84              | 1,34       |
| Н              | 2.07              | 1,81       |
| Ш              | 4.85              | 3,46       |

#### **ЗАКЛЮЧЕНИЕ**

Сопоставление результатов показывает, что чем выше концентрация вещества в исследуемом объекте, тем ближе результаты численного и физического моделирования. Кроме того, результаты численного моделирования стабильно больше, чем физического (рис. 5).

Такой эффект происходит в виду сильной неоднородности исследуемой физической среды. Данные, необходимые для вычисления скорости волнового фронта искажаются.

Работа выполнена при поддержке гранта РНФ, проект 19-12-00256.

- <span id="page-4-0"></span>[1] *Lauterborn W., Kurz T., Akhatov I*. Nonlinear Acoustics in Fluids in Handbook of Acoustics. Chap. 8, p. 257–297. Springer, 2007.
- <span id="page-4-2"></span>[2] *Dirkse B.* Finite Element Method Applied to the Onedimensional Westervelt Equation. / Delft University of Technology, Bachelor Applied Physics end Applied Mathematics. 2014. P. 21.
- <span id="page-4-3"></span>[3] *Khalitov R. Sh., Gurbatov S. N., Demin I. Yu.* // Phys. Wave Phenom. 2016. **24**, N 1. P. 73.
- <span id="page-4-4"></span>[4] *Демин И.Ю., Лисин А. А., Спивак А. Е., Шнейдман Д. Д.* // [Ученые записки физического ф-та](http://uzmu.phys.msu.ru/abstract/2018/6/1860101) Московского ун-та. 2018. № 6. 1860101.
- <span id="page-4-5"></span>[5] *Muller P., Barnkob R., Jensen J., Bruus H.* A numerical study of microparticle acoustophoresis driven by acoustic radiation forces and streaming-induced drag forces // Lab on a Chip, Issue 22. 012.
- <span id="page-4-7"></span>[6] *Лисин А. А., Спивак А. Е.* Численное моделирование сдвиговых волн в мягких биологических тканях в среде

K-Wave. // Молодежный научный форум: Технические и математические науки. Электронный сборник статей по материалам LIII студенческой международной научнопрактической конференции. М.: № 1 (53) С. 83-88. Изд. «МЦНО», 2018.

- [7] *Спивак А. Е., Лисин А. А*. Реализация метода SWEI на акустической системе Verasonics. // Научное сообщество студентов XXI столетия. Естественные науки. Электронный сборник статей по материалам LX студенческой международной научно-практической конференции. Новосибирск: Изд. АНС «СибАК», 2018. № 1 (59) [Электронный ресурс] Режим доступа. URL: http://www.sibac.info/archive/nature/1(59).pdf
- <span id="page-4-1"></span>[8] *Bradley E. Treeby* // IEEE transactions on ultrasonics, ferroelectrics, and frequency control. October 2013, № 10, P. 2208.
- <span id="page-4-6"></span>[9] *Prieur F., Catheline S.* // Proc. Mtgs. Acoust. (POMA) 2016. **29**, 20002. doi: 10.1121/2.000039.

# **Numerical modeling, visualization, and counting of the velocity of shear waves in soft biological tissues**

## **A. A. Lisin**<sup>a</sup> **, S. N. Gurbatov, I. Yu. Demin, A. E. Spivak**

*Department of Acoustics, Faculty of Radiophysics, Lobachevsky State University Nizhny Novgorod 603950, Russia E-mail:* <sup>a</sup> *lisin.artem.a@gmail.com*

This article focuses on the use of the Westervelt equation for solving problems in a medical application. A numerical simulation of the ultrasonic wave propagation in space, close to soft biological tissues was carried out, the SWEI mode of operation was modeled, and the shear wave velocity was obtained for media repeating calibrated CIRS phantoms based on the simulation results. The results were compared with the results on the Verasonics research system.

PACS: 43.25.Zx

*Keywords*: shear wave elastography, shear wave velocity, k-wave toolbox, numerical modeling. *Received 01 August 2019.*

### **Сведения об авторах**

- 1. Лисин Артем Алексеевич студент магистратуры; тел.: (987) 753-57-81, e-mail: lisin.artem.a@gmail.com.
- 2. Гурбатов Сергей Николаевич доктор физ.-мат. наук, профессор.
- 3. Демин Игорь Юрьевич канд. физ.-мат. наук, доцент.
- 4. Спивак Алексей Евгеньевич студент магистратуры.